УДК 621.316.5

## **КОМПЬЮТЕРНЫЕ ПРИЛОЖЕНИЯ РАСЧЕТА ТОКОВ КОРОТКОГО ЗАМЫКАНИЯ**

Башаркевич Я.В., Зарихта К.С.

## Научный руководитель – ГАВРИЕЛОК Ю.В.

Расчет токов короткого замыкания (КЗ) необходим для правильного проектирования электроустановок, выбора подходящих электрических аппаратов и определения необходимых уставок релейной защиты и автоматики. Необходимость определения токов КЗ в процессе эксплуатации может возникнуть при изменении схемы питания энергетического объекта для проверки электрооборудования на термическое и электродинамическое действие токов КЗ. Также, она может возникнуть при частичной замене электрооборудования на электростанции или подстанции, если намеченные к установке машины и аппараты по своим паспортным данным отличаются от демонтируемых. В связи с громоздкостью ручного расчета для решения практических задач расчетов токов КЗ целесообразно применять специализированные компьютерные приложения. На современном рынке представлен широкий спектр специализированных программ с различными возможностями и для различных целей.

**Программный комплекс EnergyCS.** Он позволяет выполнять расчеты токов КЗ для выбора и проверки оборудования по условиям термической и динамической стойкости и для проектирования релейной защиты и автоматики. Эта программа охватывает все типы расчетных электротехнических задач, решаемых при проектировании и эксплуатации распределительных сетей низкого (0,4 кВ) и частично среднего напряжения.

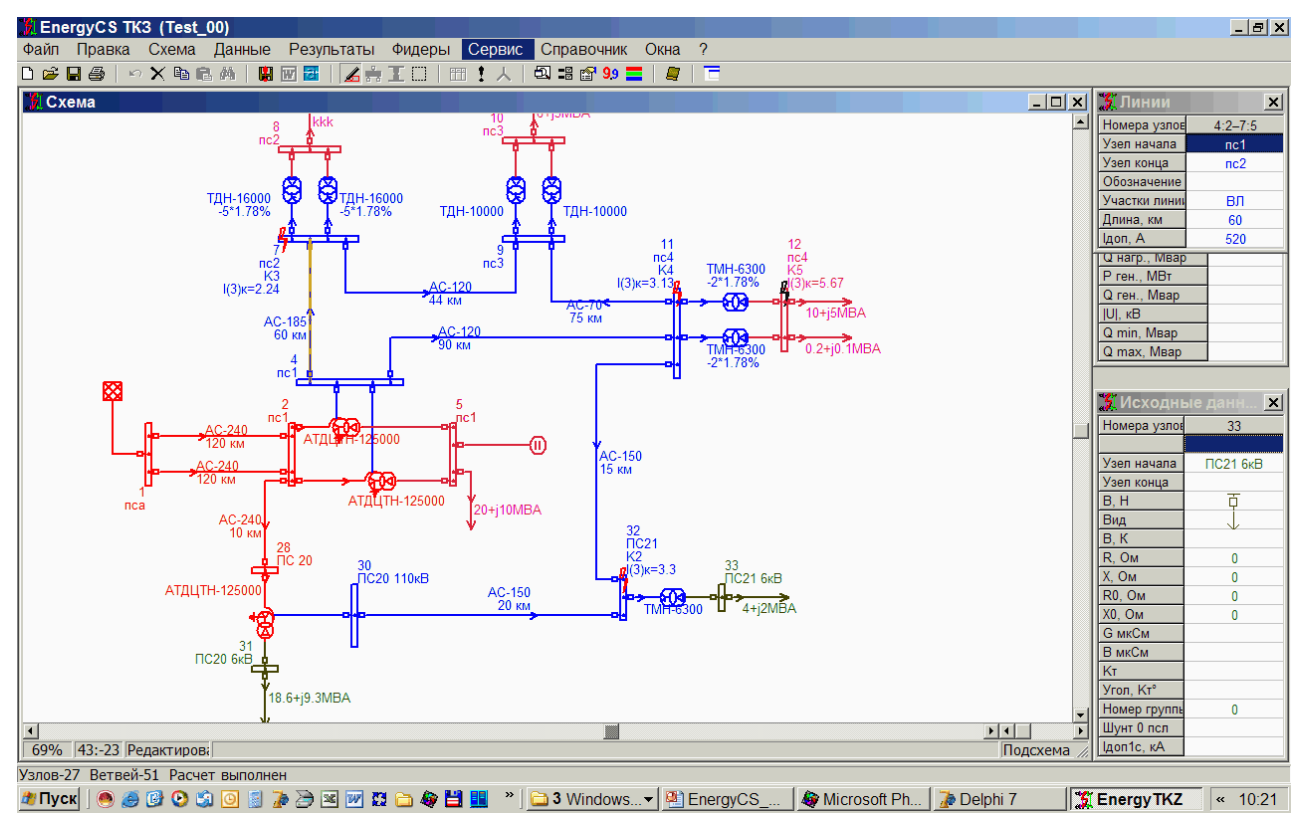

Рисунок 1 – Рабочее окно программы EnergyCS

**Модуль расчета токов КЗ ETAP.** Он позволяет повысить производительность расчетов в сложных системах, экономя время и обеспечивая точные и надежные результаты за короткое время. Расчеты соответствуют стандартам ANSI/IEEE и IEC. ETAP позволяет

рассчитать КЗ при различных типах повреждений (симметричные и несимметричные КЗ) в сетях с различными режимами заземления нейтрали.

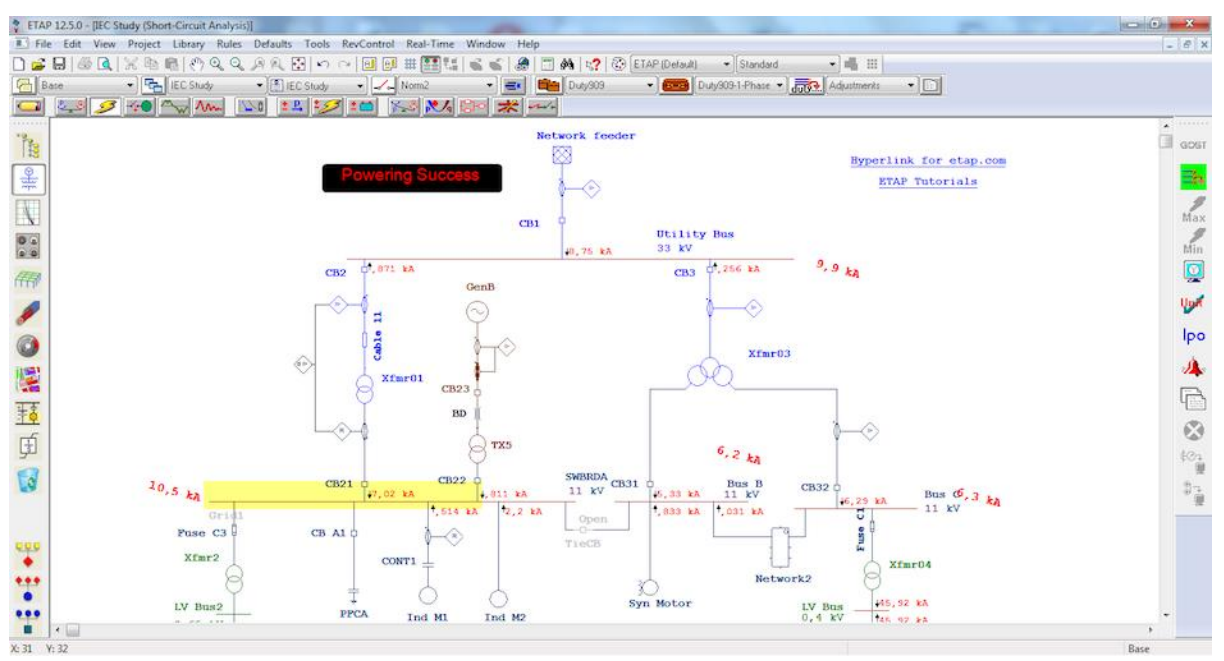

Рисунок 2 – Рабочее окно программы ETAP

**Программа расчета токов КЗ АВРАЛ.** Она предназначена для расчета токов КЗ в электрических сетях переменного тока до 1000 В специалистами по проектированию систем электроснабжения, а также эксплуатирующим персоналом сетей. С ее помощью можно выполнить расчеты периодической и апериодической составляющей тока КЗ, ударного тока, термически эквивалентного тока, а также проверить чувствительность аппаратов защиты.

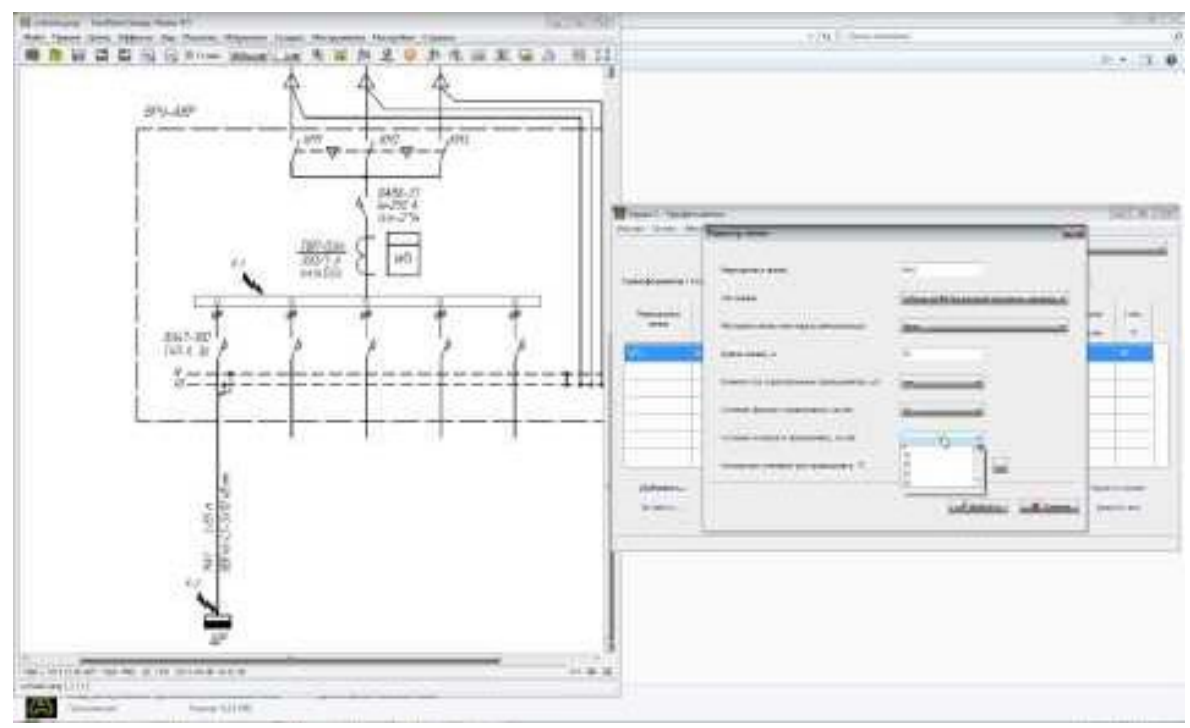

Рисунок 3 – Рабочее окно программы АВРАЛ

**Автоматизированный комплекс ДАКАР.** Он был разработан на базе операционной системы Windows и предназначен для расчета и анализа установившихся режимов и переходных процессов электроэнергетических систем

**Комплекс программ для расчета электрических величин при повреждениях, и расчета уставок релейной защиты TKЗ-3000.** Он позволяет рассчитывать электрические величины в трехфазной симметричной сети любого напряжения при однократной продольной или поперечной несимметрии и уставки защит от замыканий на землю.

Предельные возможности комплекса:

- Объем сети до 3000 узлов и 7500 ветвей.
- Общее число индуктивно связанных ветвей 2500.
- Количество ветвей в одной группе индуктивно связанных ветвей 20.

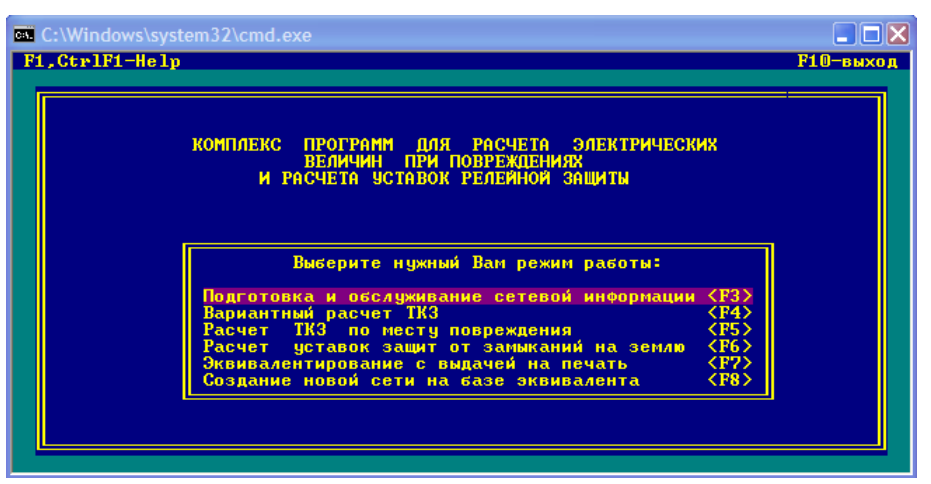

Рисунок 4 – Рабочее окно программы TKЗ-3000

**Программа по расчетам токов КЗ ELPLEK.** ELPLEK – это одна из лучших бесплатных программ по расчету токов КЗ и остаточного напряжения в сети. Расчеты могут выполняться несколькими способами. Один из них – это метод наложения. Кроме расчетов токов КЗ программа выполняет расчет потокораспределения в сети по подготовленной схеме.

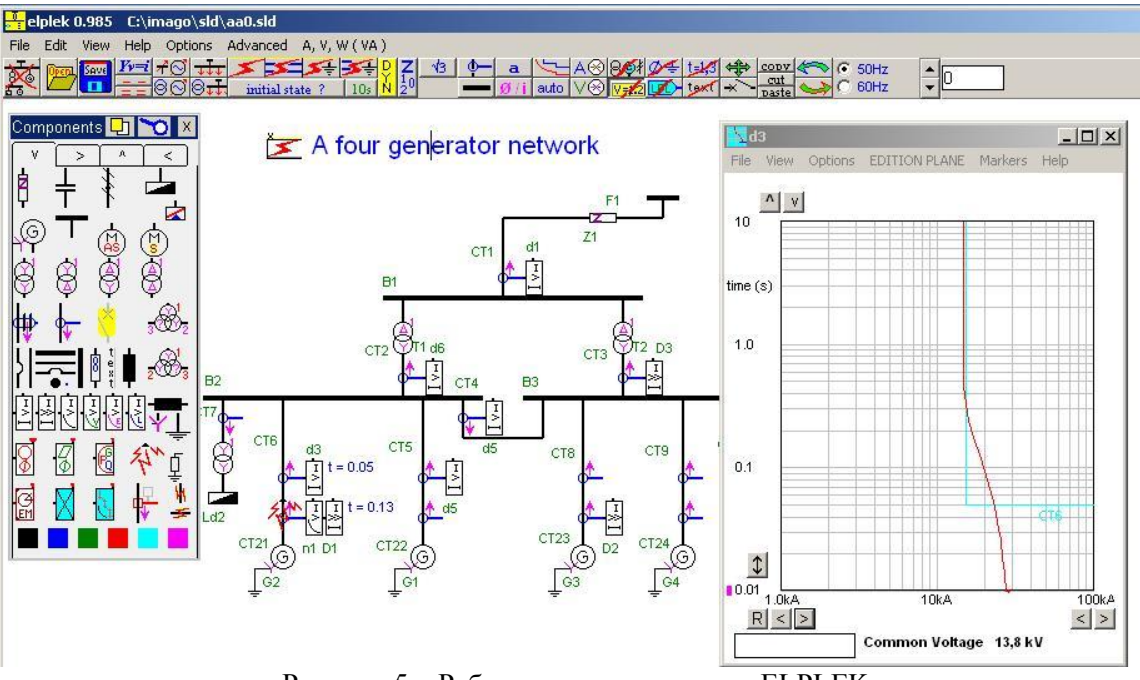

Рисунок 5 – Рабочее окно программы ELPLEK

**Программа «ToKo: Расчет токов КЗ».** Она предназначена для расчета токов КЗ в электроэнергетических системах свыше 1 кВ и может быть использована при выборе и проверке электрооборудования, а также уставок РЗ по условиям КЗ.

**Программа по расчету токов КЗ в сети напряжением 0,4 кВ.** Программа предназначена для расчета токов КЗ в сети напряжением 0,4 кВ электрических станций и подстанций с последующим выбором уставок релейной защиты, параметров автоматических выключателей и силовых кабелей.

**Программа Beroes KZ.** Она предназначена для персонала предприятий электрических сетей, проектных организаций и студентов учебных заведений. Расчет производится в сетях до 1 кВ. Ее нежелательно использовать для расчета токов в больших электрических системах, насчитывающих более нескольких сотен элементов.

**Программа Электрик.** Она является хорошим помощником для проектирования и расчета в электрических делах всех уровней, как обычном быту, так и не только. В ней имеются весьма широкие возможности по произведению всевозможных расчетов, при проектировании и создании электрических систем и устройств. Данная программа сильно облегчает работу при подсчете тех или иных электрических параметров, которые необходимо вычислить для своих нужд, не прибегая к лишней трате времени и сил на поиски справочных материалов по нужному расчету.

**Программа TKZdo1kV.** Данная программа предназначена для расчета токов КЗ в схемах собственных нужд электрических станций и подстанций напряжением до 1 кВ. Она применяется в операционной среде Windows XP с SP2 и выше и с Microsoft Office 2002 и выше. Программа предназначена для проектировщиков и других специалистов, занимающихся расчетами параметров электрических сетей.

**Программный комплекс RastrKz.** Предназначен для расчета токов КЗ и несимметричных режимов в сетях 0,4–1100 кВ. Комплекс основывается на платформе ПК RastrWin.

Программный комплекс позволяет выполнять:

– Расчет одно и многократных металлических однофазных, двухфазных, трехфазных и двухфазных на землю КЗ.

- Учет взаимоиндукции линий.
- Учет мнимых коэффициентов трансформации.
- Расчет влияния размыкания линий на ТКЗ и шунты.
- Ускоренный расчет повреждений без рефакторизации матрицы проводимости.
- Расчет шунта для моделирования КЗ в расчете установившегося режима и динамики.

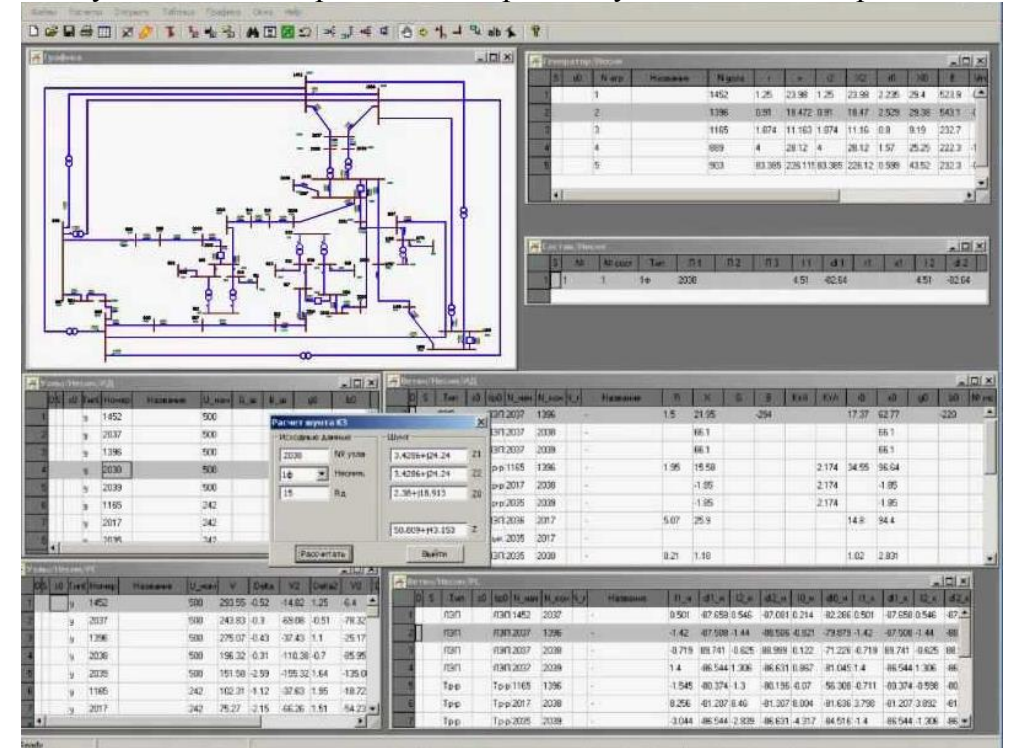

Рисунок 6 – Рабочее окно программы RastrKz

**Программа ТКЗ-Д.** Используемые методы расчетов программы ТКЗ позволяют определять начальные значения периодической слагающей полного тока КЗ (сверхпереходной ток) как основной расчетной величины для выбора параметров устройств релейной защиты и автоматики. Расчеты токов КЗ для релейной защиты и системной автоматики в сетях 110–750 кВ. ТКЗ-Д позволяет производить расчеты в сети с, практически, неограниченным числом узлов сети. Окно программы «Расчет токов КЗ» представляет стандартное окно приложений WINDOWS, состоящее из главного меню, через которое посредством мыши активизируются все функции меню.

**Программа YULIS.** Полностью выполнена в «Exсel», и не прихотлива к системным требованиям компьютера. Программа имеет удобный интерфейс для выбора и ввода данных.

**Программа ElProtect.** Она предназначена для расчета токов КЗ и проверки устройств защиты в электрических сетях напряжением до 1000 В. Возможно экспортирование результатов расчета в MS Excel.

**Программа TKZ.** Предназначена для расчета токов КЗ в сетях выше 1000 В. В основу алгоритма положена математическая модель на основе узловых напряжений. Расчет несимметричных коротких замыкания производится методом симметричных составляющих. В схемах замещения прямой, обратной и нулевой последовательностей изначально рассчитываются узловые напряжения. А затем токи в ветвях схемы замещения. Параметры схемы замещения рассчитываются пользователем. Схемы замещения прямой и нулевой последовательностей должны топологически совпадать.

**Программа TKZ15.** Является улучшенной модификацией программы TKZ, имеющая ряд особенностей:

– параметры схемы замещения задаются в комплексной форме;

– возможно раздельное построение схем прямой и нулевой последовательностей с различной топологией;

– расчет может выполняться как в относительных, так и в именованных единицах.

Программа может быть использована как для расчета токов КЗ в сетях 0,4 кВ и более.

Каждый программный продукт имеет определенные особенности, поэтому для выбора инструмента расчета уровней токов КЗ необходимо отталкиваться от поставленной перед пользователем задачей.